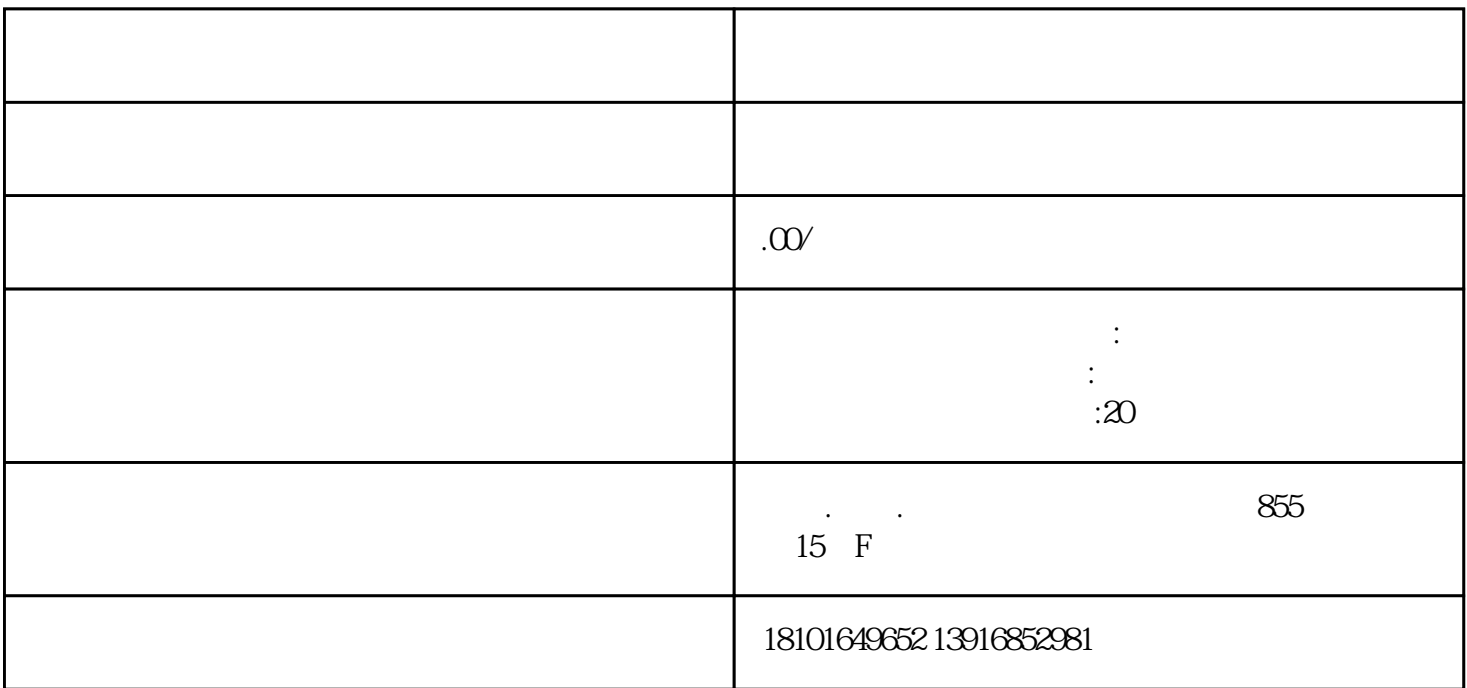

 $\hbox{``}$  India Company Registration Office"进行搜索,找到并点击带有".gov.in"后缀的网站链接。

 $\frac{a}{a}$  :  $\frac{b}{b}$  :  $\frac{c}{b}$  :  $\frac{a}{b}$  :  $\frac{c}{b}$  :  $\frac{a}{c}$  :  $\frac{b}{c}$ 

 $\alpha$ 

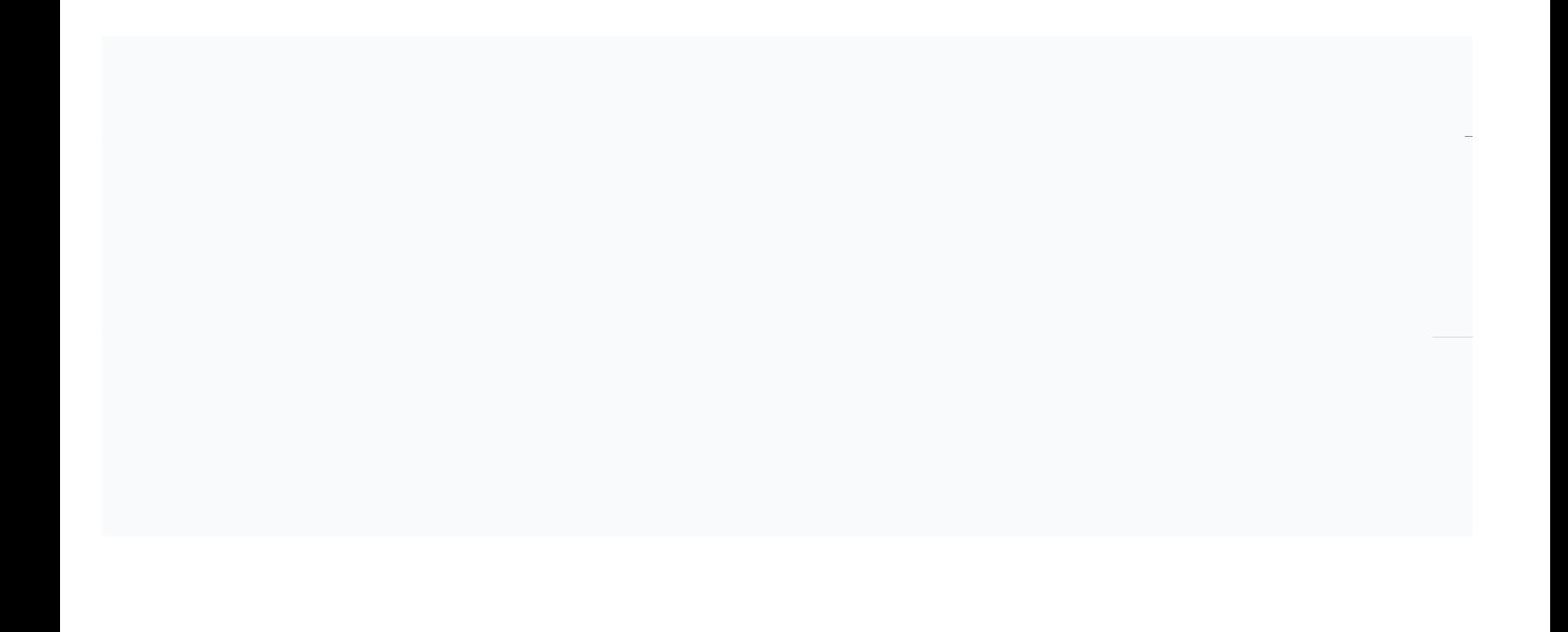